DUT MMI – IUT de Marne-la-Vallée 06/11/2018 M1202 - Algorithmique

# *Cours 4 Tableaux et boucles*

(suite + méthodologie)

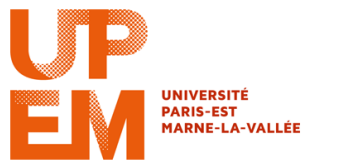

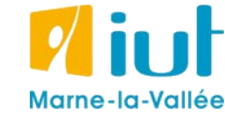

Philippe Gambette

### **Sources**

- *Le livre de Java premier langage*, d'A. Tasso
- Cours INF120 de J.-G. Luque
- Cours FLIN102 de l'Université Montpellier 2
- Cours de J. Henriet : <http://julienhenriet.olympe-network.com/Algo.html>
- [http://xkcd.com](http://xkcd.com/), [http://xkcd.free.fr](http://xkcd.free.fr/)

### **Plan des cours 3 & 4 – Tableaux et boucles**

- Résumé des épisodes précédents
- Les tableaux
- Affichage du contenu d'un tableau
- La boucle "for" / "pour tout"
- Dessin d'un graphique à partir du contenu d'un tableau

## **Résumé de l'épisode précédent**

#### **Tableaux** :

- pour stocker un ensemble de valeurs **de même type** (de préférence)
- **une** valeur par case
- **nombre de cases fixé** à l'initialisation du tableau (de préférence)
- boucle pour **parcourir le tableau**

#### **Boucles** :

- attention à l'**initialisation** et à la **condition d'arrêt** (premier et dernier passage dans la boucle)

- boucle **Tant que** et boucle **Pour tout** (en TD/TP)

### **Plan des cours 3 & 4 – Tableaux et boucles**

- Résumé des épisodes précédents
- Les tableaux
- Affichage du contenu d'un tableau
- La boucle "for" / "pour tout"
- Dessin d'un graphique à partir du contenu d'un tableau

Pour **parcourir tous les entiers entre deux valeurs entières**.

**En pseudo-code :** Pour tout entier *i* de 1 à 42 faire :

Fin Pour

…

**En Javascript :** for(var  $i=1; i<43; i++)$ { … }

Exemple : **parcours des cases d'un tableau**

```
En pseudo-code avec Tant que :
Variables : tableau d'entiers tab, entier i
i ← 1
Tant que i < longueur(tab)+1 faire :
    [des choses avec la i-ième case du tableau case(tab,i)...]
    i ← i+1
Fin Tant que
```
#### **En pseudo-code avec Pour :**

Variables : tableau d'entiers *tab*, entier *i*

Pour *i* de 1 à **longueur**(*tab*) faire :

[des choses avec la *i*-ième case du tableau **case**(*tab*,*i*)...] Fin Pour

Pour **parcourir tous les entiers entre deux valeurs entières**.

**En pseudo-code :** Pour tout entier *i* de 1 à 42 faire :

Fin Pour

…

**En Javascript : En Javascript avec while :** for(var  $i=1; i<43; i++)$  { var  $i=1;$ … while(i<43){ } …

```
i++;}
```
Pour **parcourir tous les entiers entre deux valeurs entières**.

**En pseudo-code :** Pour tout entier *i* de 1 à 42 faire :

Fin Pour

…

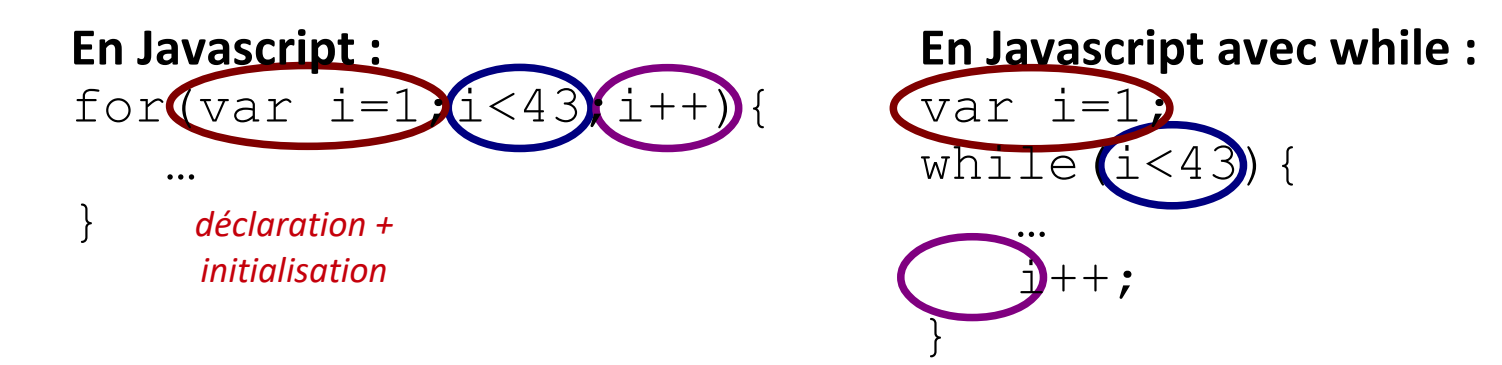

**Pour copier le contenu d'un tableau d'entiers** *t1* **dans un nouveau tableau d'entiers** *t2***.**

**En Javascript :**

### **Plan des cours 3 & 4 – Tableaux et boucles**

- Résumé des épisodes précédents
- Les tableaux
- Affichage du contenu d'un tableau
- La boucle "for" / "pour tout"
- Dessin d'un graphique à partir du contenu d'un tableau

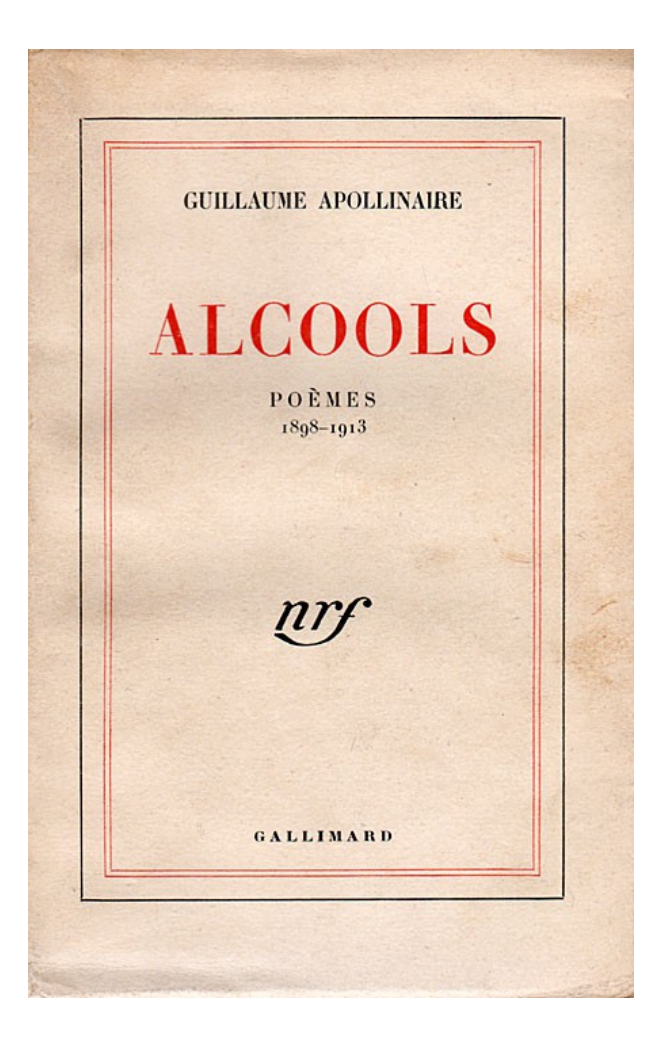

J'ai cueilli ce brin de bruyère L'automne est morte souviens-t'en Nous ne nous verrons plus sur terre Odeur du temps brin de bruyère Et souviens-toi que je t'attends

Un tableau de chaînes de caractères *mots*

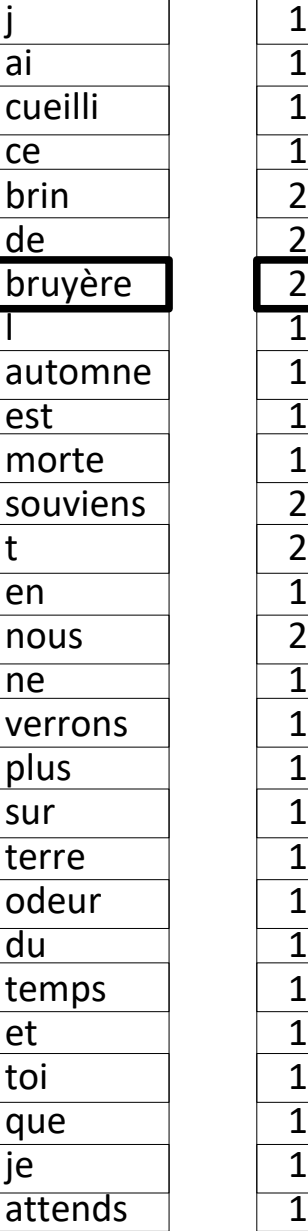

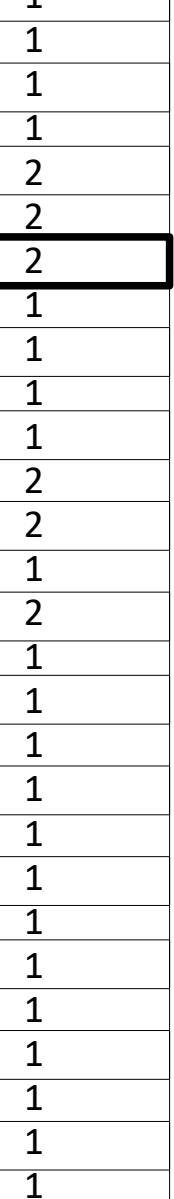

J'ai cueilli ce brin de bruyère L'automne est morte souviens-t'en Nous ne nous verrons plus sur terre Odeur du temps brin de bruyère Et souviens-toi que je t'attends

Un tableau d'entiers *nbApparitions*

Un tableau de chaînes de caractères *mots*

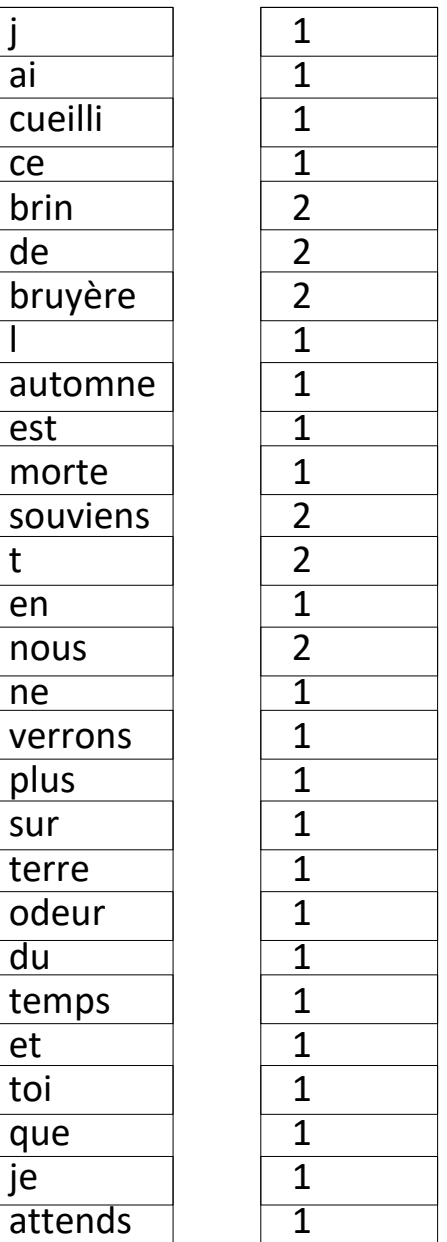

Résultat voulu :

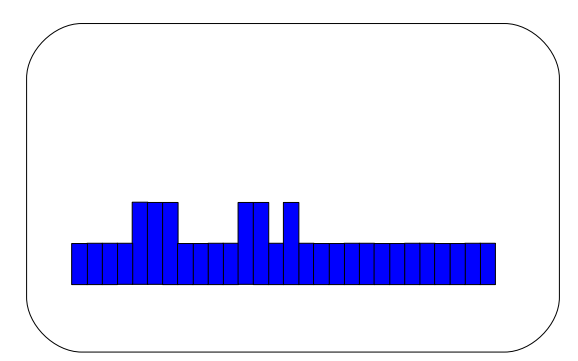

Un tableau d'entiers *nbApparitions*

Un tableau de chaînes de caractères *mots*

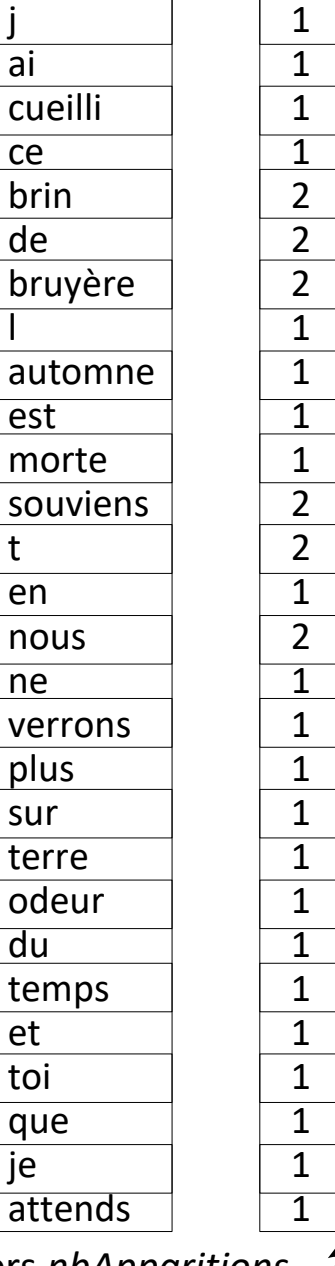

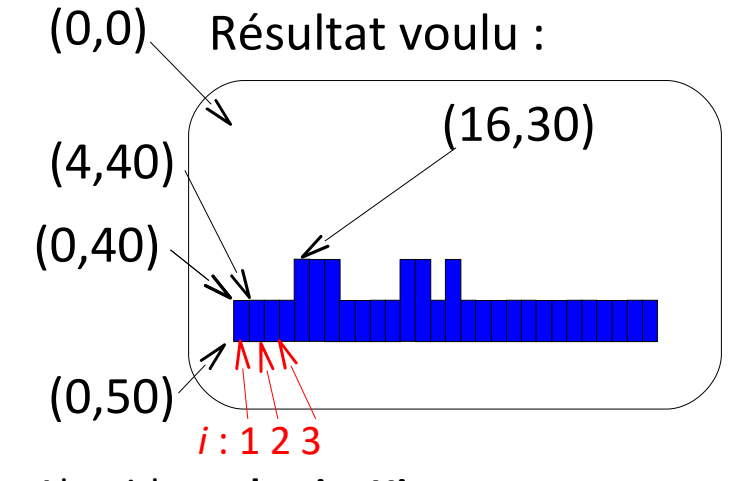

Algorithme **dessineHistogramme Entrée :** chaîne de caractères *imageDeFond*, entiers *abscisseBG*, *ordonneeBG* et *hauteurMin*, tableau

d'entiers *nbApparitions*, chaîne de caractères *couleur* **Variable :** entier *i*

Début

 $i \leftarrow 1$ 

Tant que ... faire :

Un tableau d'entiers *nbApparitions*

Fin Tant que

Un tableau de chaînes de caractères *mots*

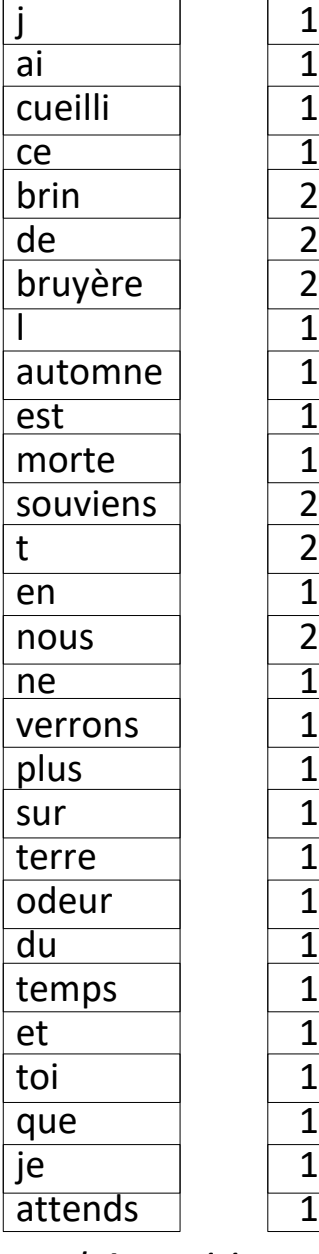

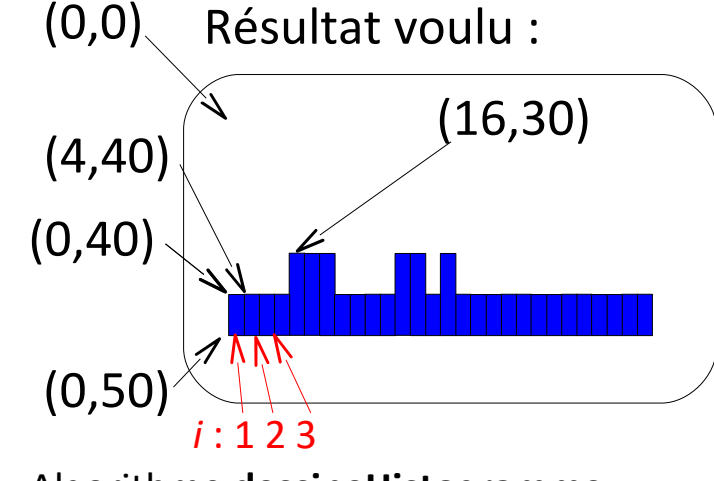

Algorithme **dessineHistogramme**

**Entrée :** chaîne de caractères *imageDeFond*, entiers *abscisseBG*, *ordonneeBG* et *hauteurMin*, tableau d'entiers *nbApparitions*, chaîne de caractères *couleur* **Variable :** entier *i*

Début

 $i \leftarrow 1$ 

Tant que *i* < **longueur**(*nbApparitions*)+1 faire :

Fin Tant que

Fin

Un tableau d'entiers *nbApparitions*

Un tableau de chaînes de caractères *mots*

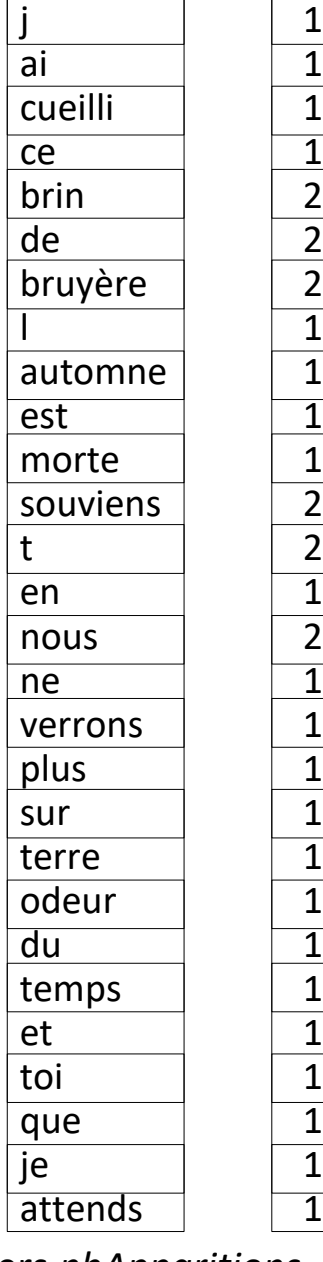

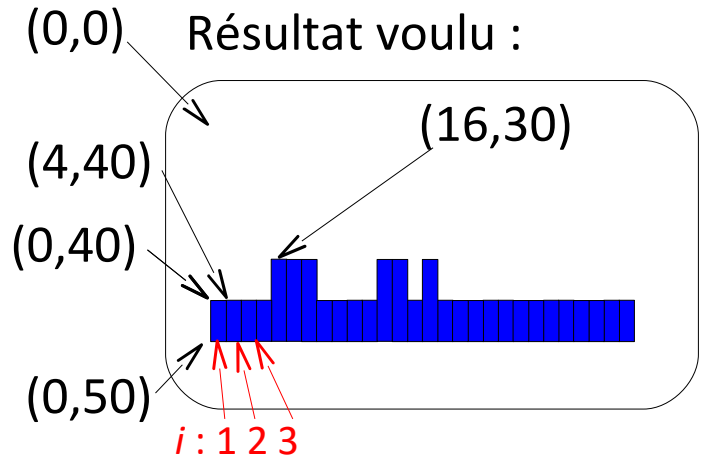

Algorithme **dessineHistogramme**

**Entrée :** chaîne de caractères *imageDeFond*, entiers *abscisseBG*, *ordonneeBG* et *hauteurMin*, tableau d'entiers *nbApparitions*, chaîne de caractères *couleur* **Variable :** entier *i*

Début

 $i \leftarrow 1$ 

Tant que *i* < **longueur**(*nbApparitions*)+1 faire :

// dessin du 1er et du 2e rectangle : **dessineRectanglePlein**(*imageDeFond*, 0, 40, 4, 10, "blue")

#### **dessineRectanglePlein**(*imageDeFond,* 4, 40, 4, 10, "blue")

Fin Tant que

Un tableau d'entiers *nbApparitions*

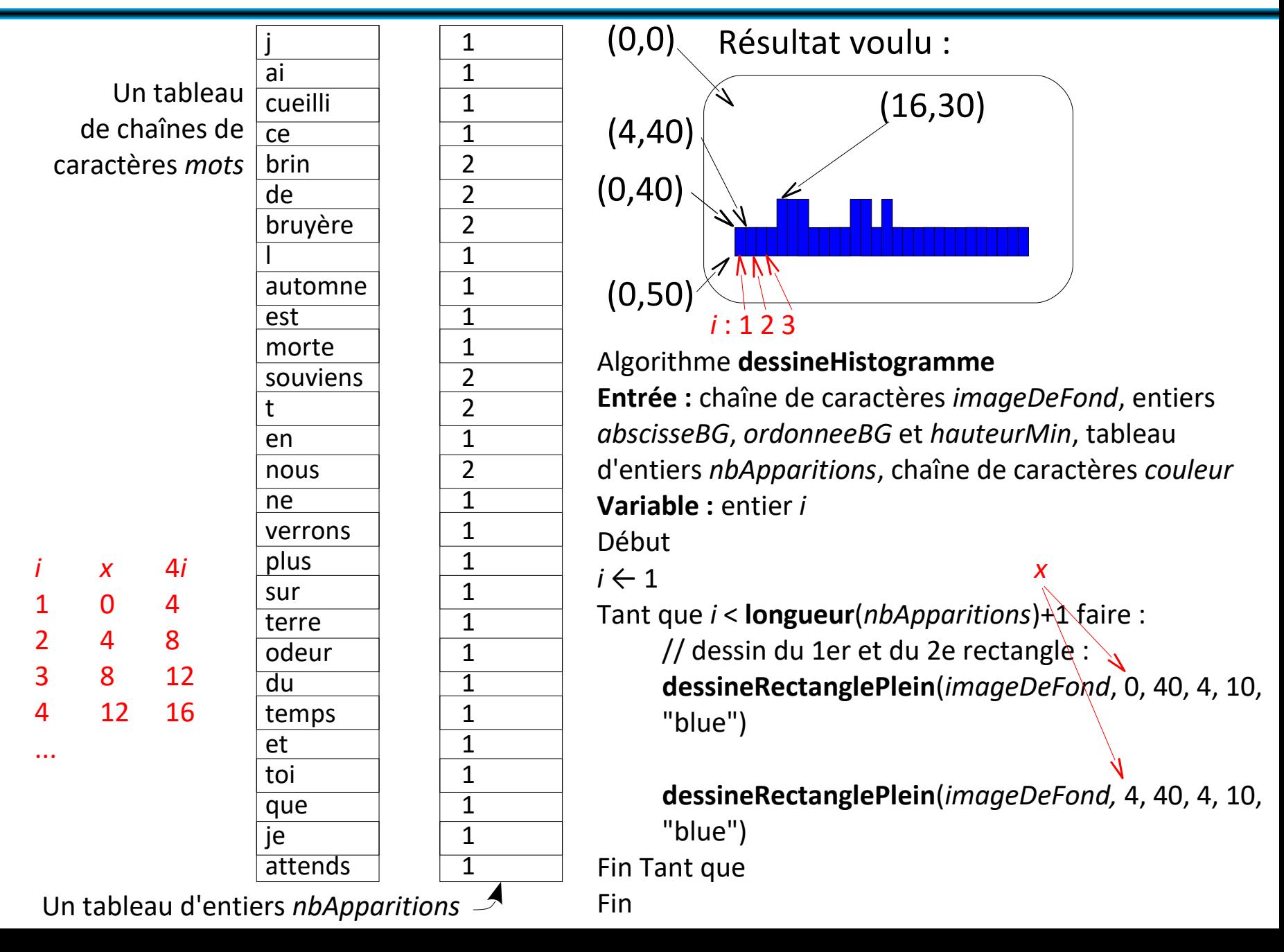

![](_page_18_Figure_1.jpeg)

![](_page_19_Figure_1.jpeg)

![](_page_20_Figure_1.jpeg)

![](_page_20_Picture_342.jpeg)

![](_page_20_Figure_3.jpeg)

#### Algorithme **dessineHistogramme**

**Entrée :** chaîne de caractères *imageDeFond*, entiers *abscisseBG*, *ordonneeBG* et *hauteurMin*, tableau d'entiers *nbApparitions*, chaîne de caractères *couleur* **Variable :** entier *i*

Début

 $i \leftarrow 1$ Tant que *i* < **longueur**(*nbApparitions*)+ $\lambda$  faire : // dessin du 1er et du 2e rectangle : **dessineRectanglePlein**(*imageDeFond*, 0, 40, 4, 10, "blue") **dessineRectanglePlein**(*imageDeFond,* 4, 40, 4, 10, "blue") Fin Tant que *y*  $x = 4(i-1)$ *h* = 10\***case**  (*nbApparitions*,*i*)

Un tableau d'entiers *nbApp* 

Un tableau de chaînes de caractères *mots*

![](_page_21_Picture_319.jpeg)

![](_page_21_Figure_3.jpeg)

![](_page_21_Figure_4.jpeg)

d'entiers *nbApparitions*, chaîne de caractères *couleur* **Variable :** entier *i*

Début  $i \leftarrow 1$ Tant que *i* < **longueur**(*nbApparitions*)+ $\triangle$  faire : // dessin du 1er et du 2e rectangle : **dessineRectanglePlein**(*imageDeFond*, 0, 40, 4, 10, "blue") **dessineRectanglePlein**(*imageDeFond,* 4, 40, 4, 10, "blue") Fin Tant que *x* = 4(*i*-1)  $h = 10$ <sup>\*</sup>case (*nbApparitions*,*i*) *y* = 50-10\***case** (*nbApparitions*,*i*)

Un tableau d'entiers *nbApparitio* 

Un tableau de chaînes de caractères *mots*

![](_page_22_Picture_272.jpeg)

![](_page_22_Figure_4.jpeg)

Algorithme **dessineHistogramme**

**Entrée :** chaîne de caractères *imageDeFond*, entiers *abscisseBG*, *ordonneeBG* et *hauteurMin*, tableau d'entiers *nbApparitions*, chaîne de caractères *couleur* **Variable :** entier *i*

Début

 $i \leftarrow 1$ 

Tant que *i* < **longueur**(*nbApparitions*)+1 faire :

// dessin des rectangles :

**dessineRectanglePlein**(*imageDeFond*, 4\*(*i*-1),

50-10\***case**(*nbApparitions*, *i*), 4, 10\***case**(*nbApparitions*, *i*), couleur)

Fin Tant que

Un tableau d'entiers *nbApparitions*

Un tableau de chaînes de caractères *mots*

![](_page_23_Picture_281.jpeg)

![](_page_23_Figure_3.jpeg)

![](_page_23_Figure_4.jpeg)

Algorithme **dessineHistogramme**

**Entrée :** chaîne de caractères *imageDeFond*, entiers *abscisseBG*, *ordonneeBG* et *hauteurMin*, tableau d'entiers *nbApparitions*, chaîne de caractères *couleur* **Variable :** entier *i*

Début

 $i \leftarrow 1$ 

Tant que *i* < **longueur**(*nbApparitions*)+1 faire :

// dessin des rectangles :

**dessineRectanglePlein**(*imageDeFond*, 4\*(*i*-1),

50-10\***case**(*nbApparitions*, *i*),

4, 10\***case**(*nbApparitions*, *i*), couleur)

```
i \leftarrow i+1
```

```
Fin Tant que
```
Un tableau d'entiers *nbApparitions*

### **Le nombre d'apparitions d'un mot dans un texte**

#### *La "minute mathématique"*

La loi de Zipf prédit la courbe du nombre d'apparitions des mots les plus fréquents d'un texte.

![](_page_24_Figure_3.jpeg)

### **Le nombre d'apparitions d'un mot dans un texte**

#### *La "minute mathématique"*

La loi de Zipf prédit la courbe du nombre d'apparitions des mots les plus fréquents d'un texte.

![](_page_25_Figure_3.jpeg)

Fonctionne pour n'importe quel texte assez long...